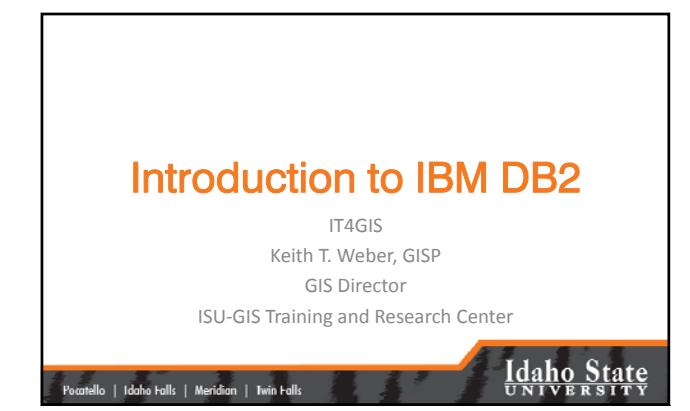

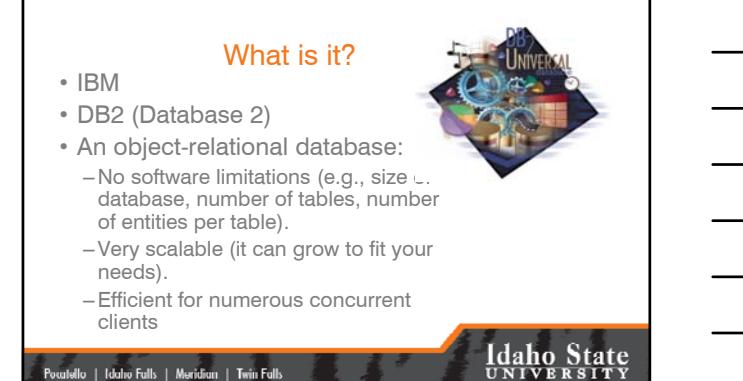

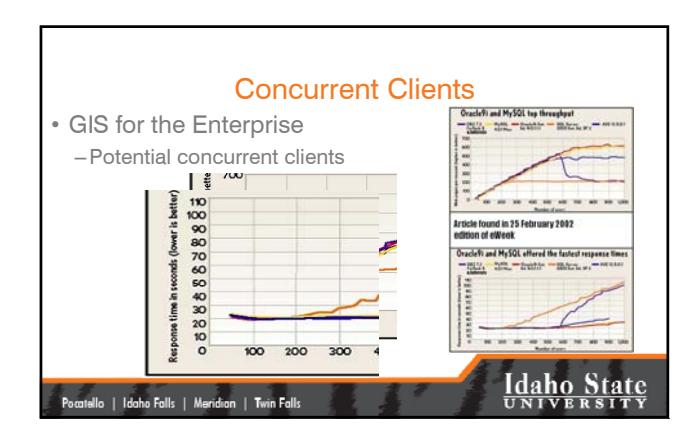

|<br>| Pocatello || Idaho Falls || Meridian || Twin Falls ||

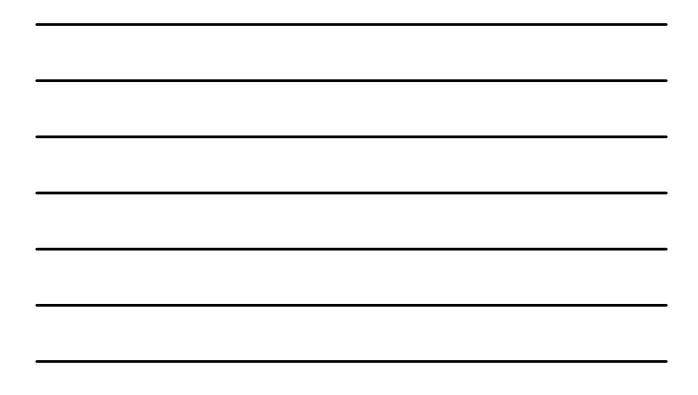

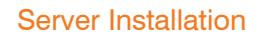

- The amount of random-access memory (RAM) required to run any edition of DB2 is 512 MB.
	- 1 GB is recommended for improved performance
- Required disk space depends on type of installation and type of file system

## |<br>| Pocatello | Idaho Falls | Meridian | Twin Falls

# **Idaho State**

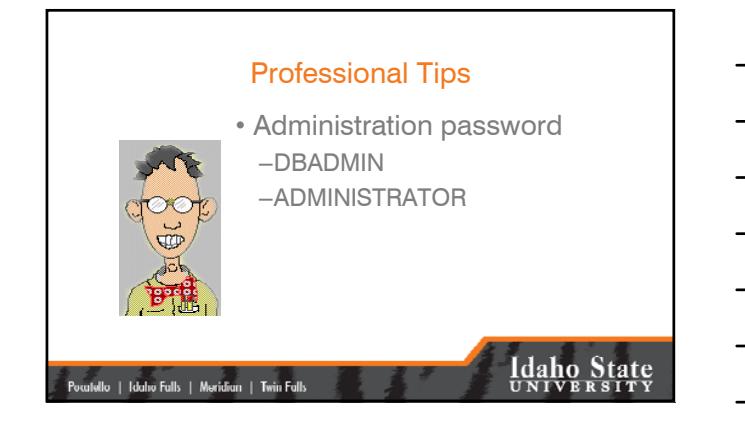

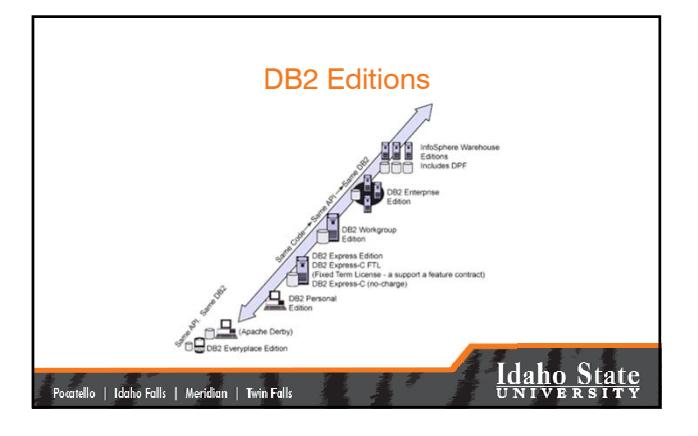

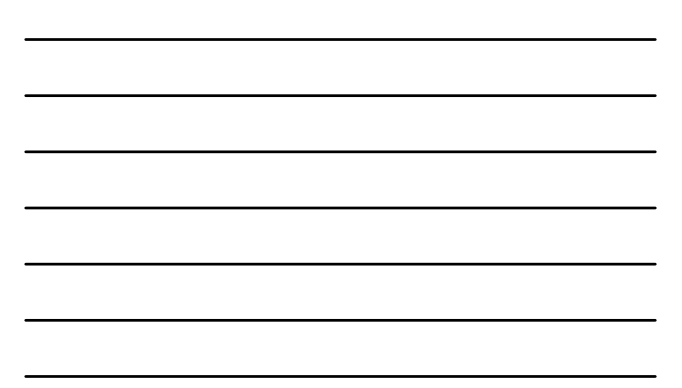

## Personal Configuration

#### • Personal Edition

– DB2 Personal Edition is a single-user version of the full DB2 product.

- Has most features available in Express Edition
- Remote clients cannot connect to this edition
- Can be remotely administered with DB2 administration tools
- Net Search Extender

|-<br>|-<br>| Itello | Idaho Falls | Meridian | Twin Falls

• Spatial Extender

# **Idaho State**

### Express Configuration

#### • Express Edition

- –Built in autonomic manageability features
- Supports high availability (HA) architectures
- Net Search and Spatial Extenders

–pureXML

- Homogeneous federation
- –Scalable with Features Packs

### |<br>| Poculello | Idaho Fulls | Meridian | Twin Fulls |

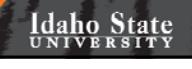

## Workgroup Configuration

#### • Workgroup Server Edition

- Contains all of Express Edition
- Includes High Availability Feature Pack
	-
	- Online table reorganizations Tivoli System Automation (TSA) high availability services
	- Support for DB2 advanced copy services
	- High Availability Disaster Recovery (HADR)

|<br>| Pocatello | Idaho Falls | Meridian | Twin Falls

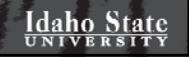

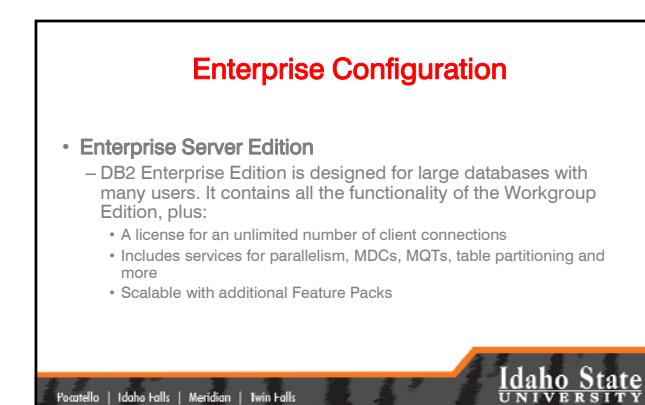

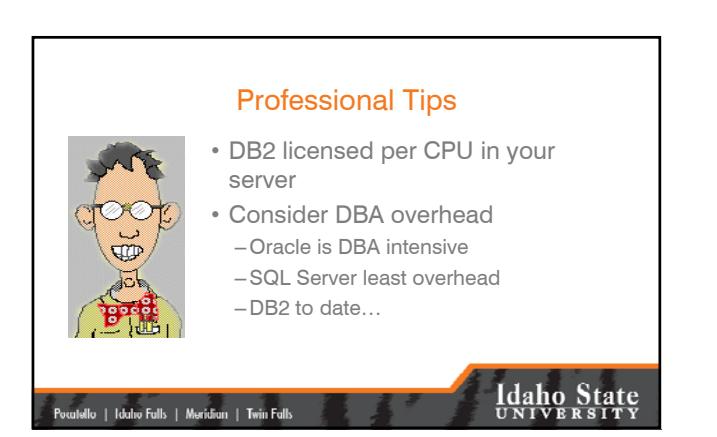

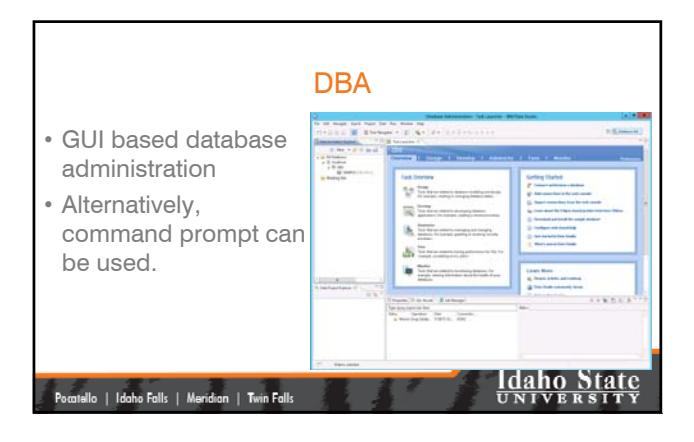

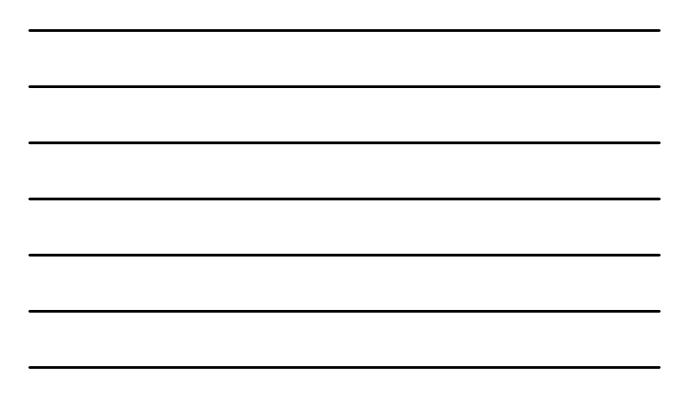

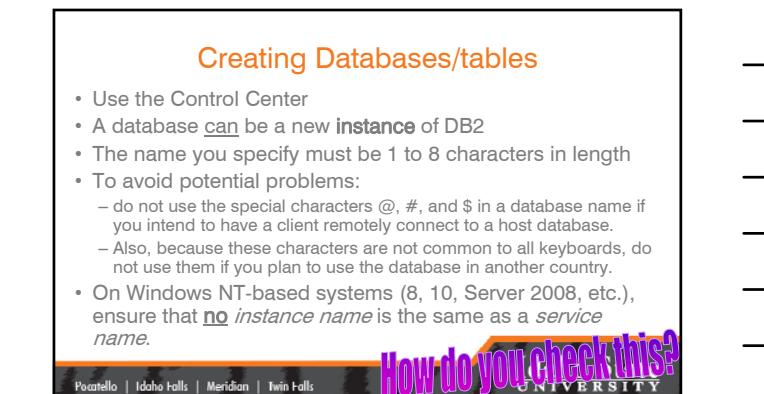

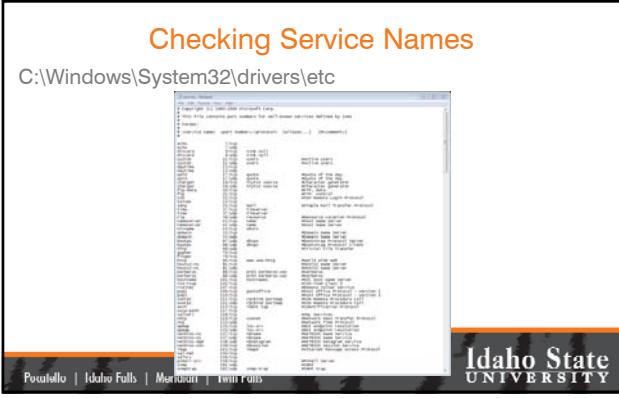

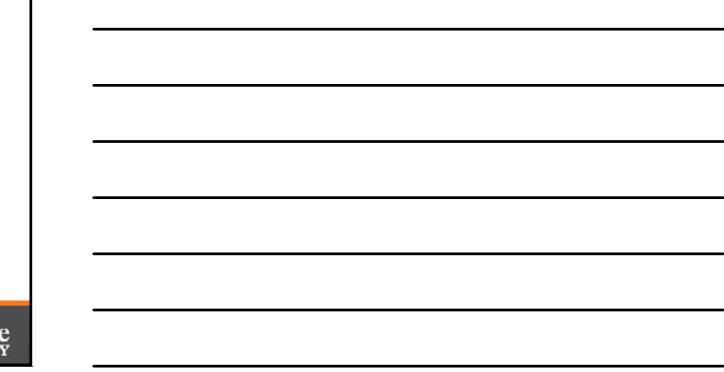

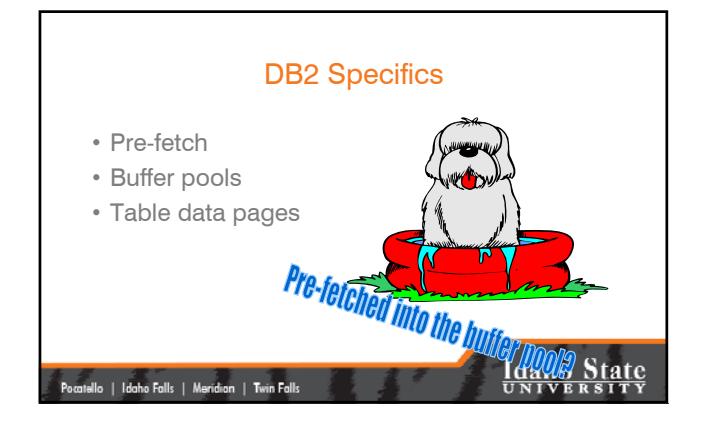

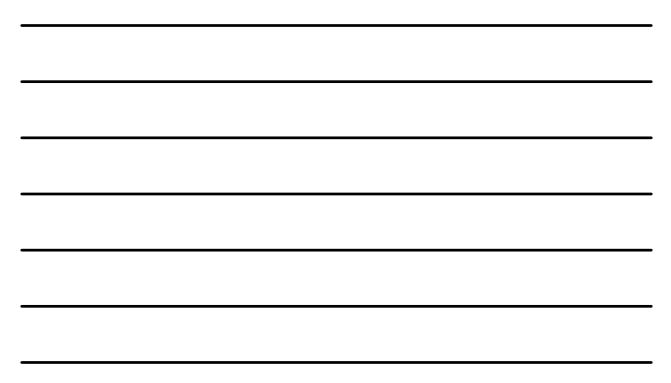

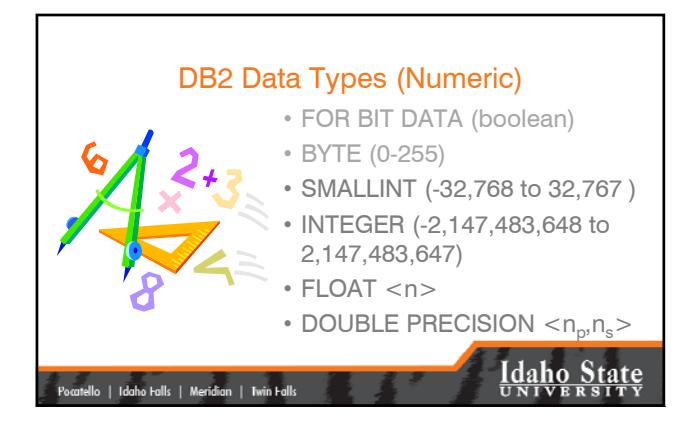

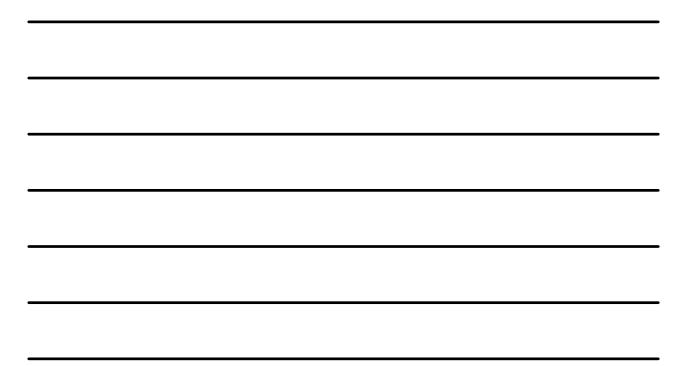

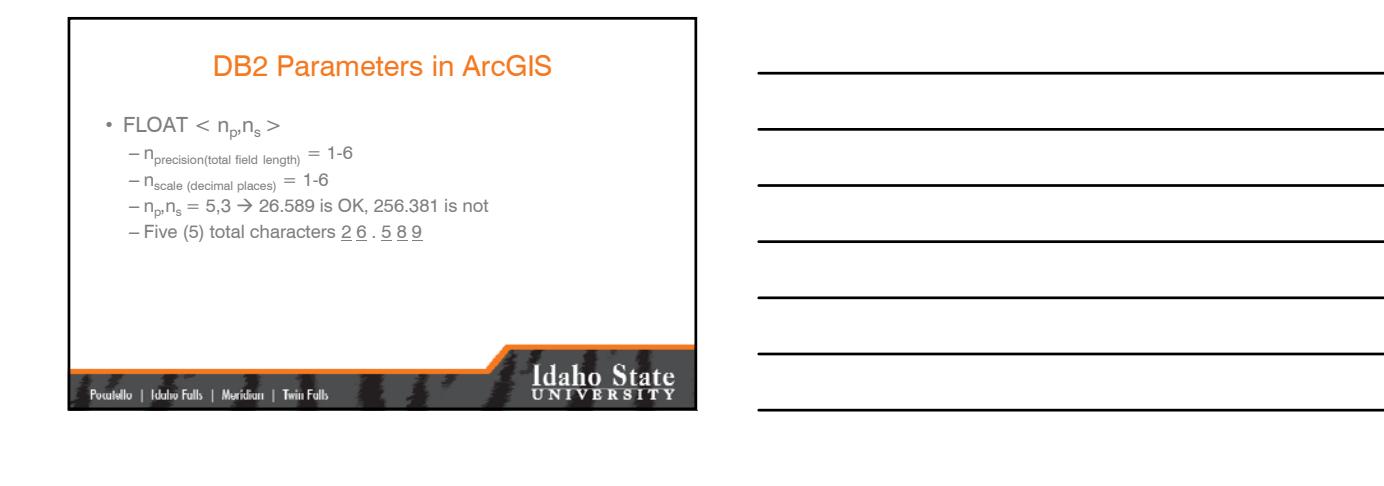

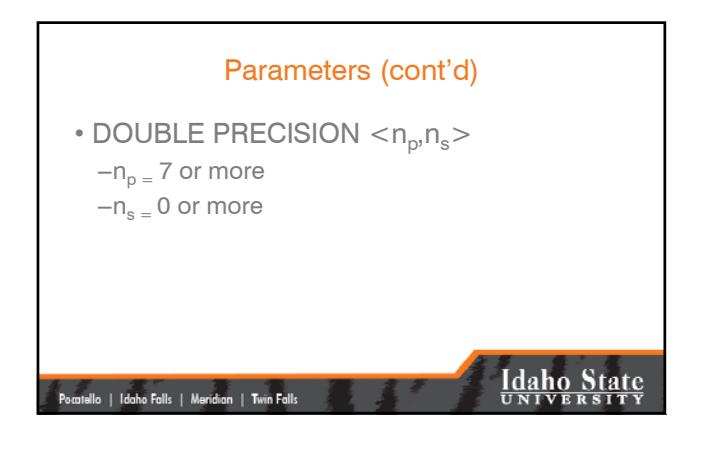

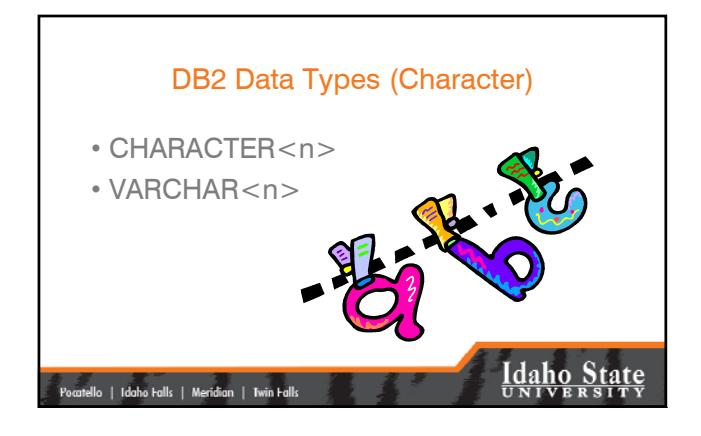

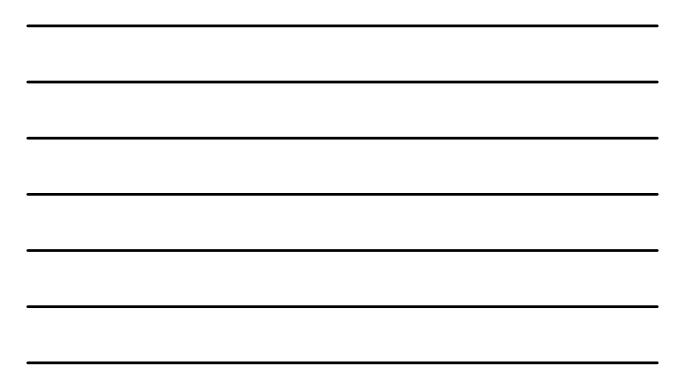

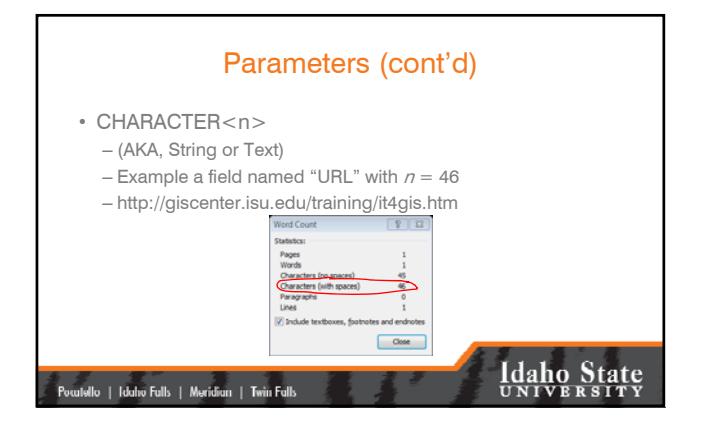

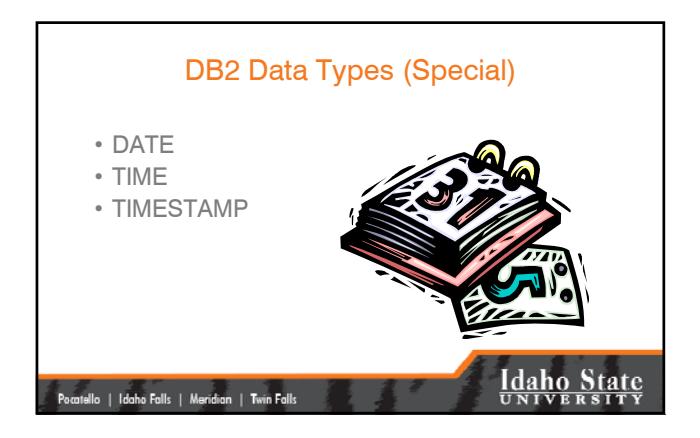

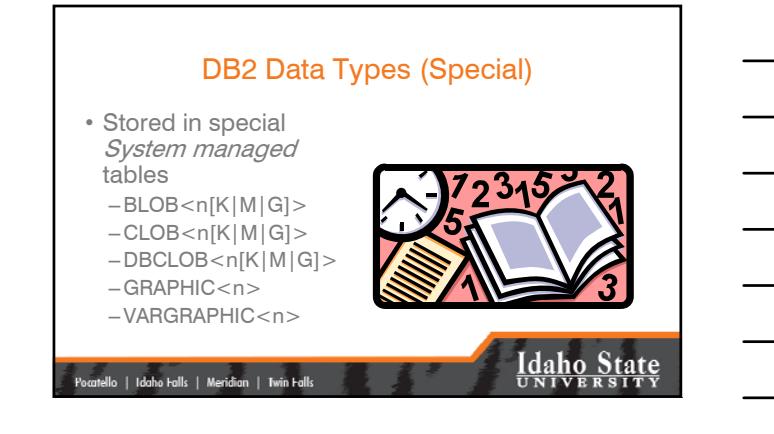

## Table Data Pages

- All fields with *standard* data types for each record are contained within a single data page.
- There is a maximum of 255 records stored on each page.
- The ART of efficient data modeling is to minimize wasted space on a page while maximizing the proportion of each page written.

|<br>| Pocatello || Idaho Falls || Meridian || Twin Falls ||

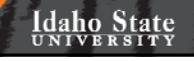

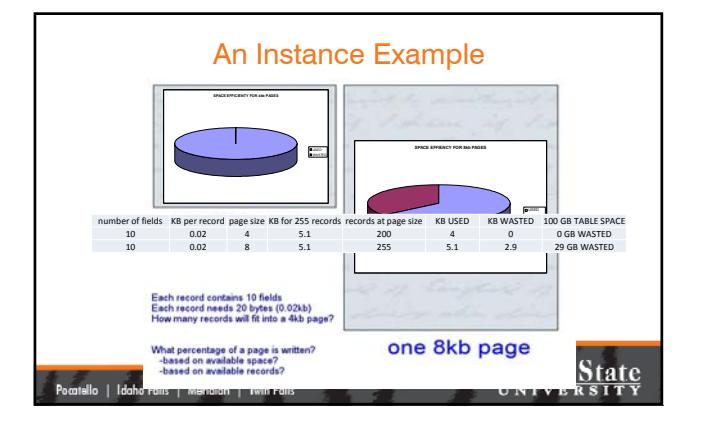

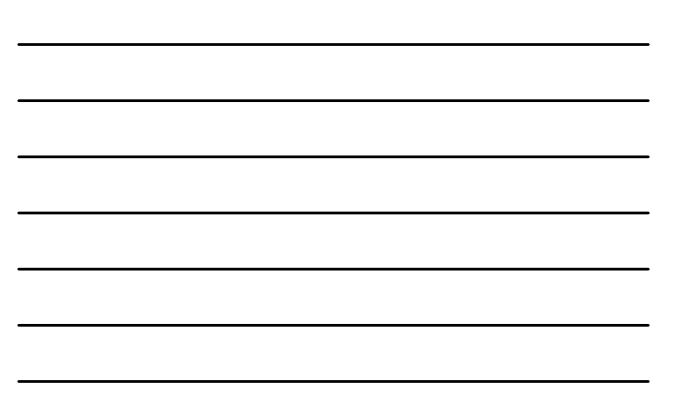

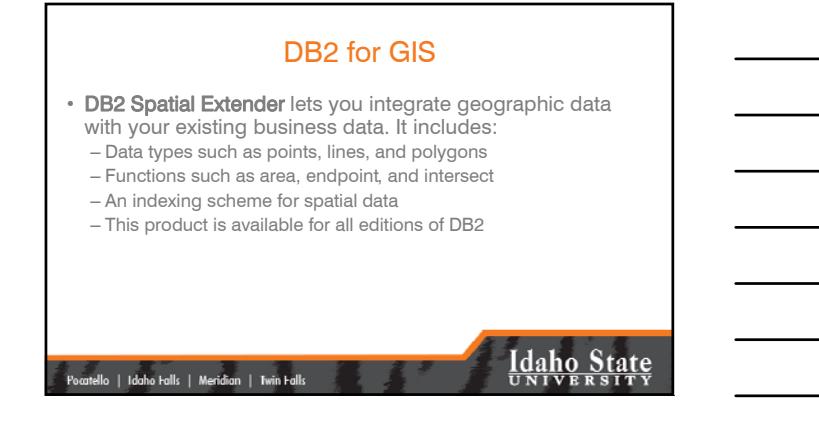

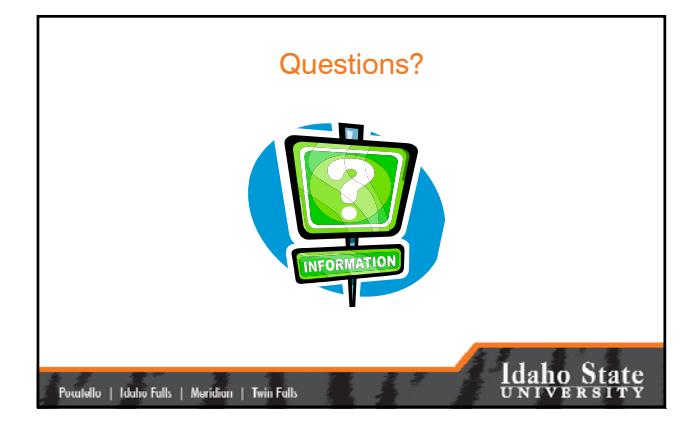

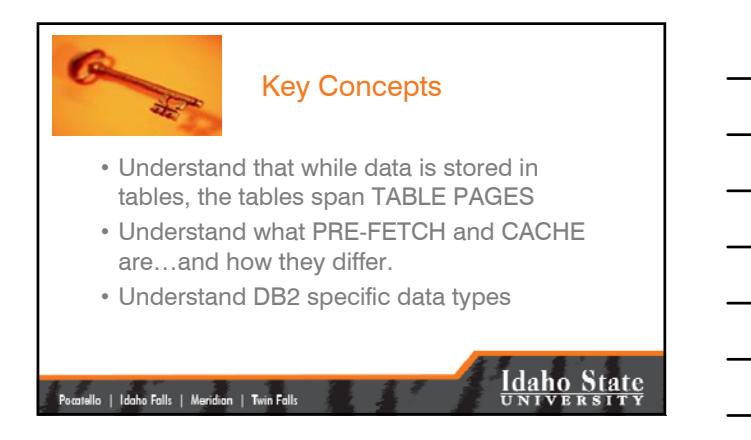

## Your Assignment

- Read IBM DB2 Ref (PDF)
- Complete the exercise
	- Design table pages with the "DB2 Database Administration" exercise

|<br>| Pocatello | Idaho Falls | Meridian | Twin Falls

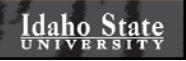